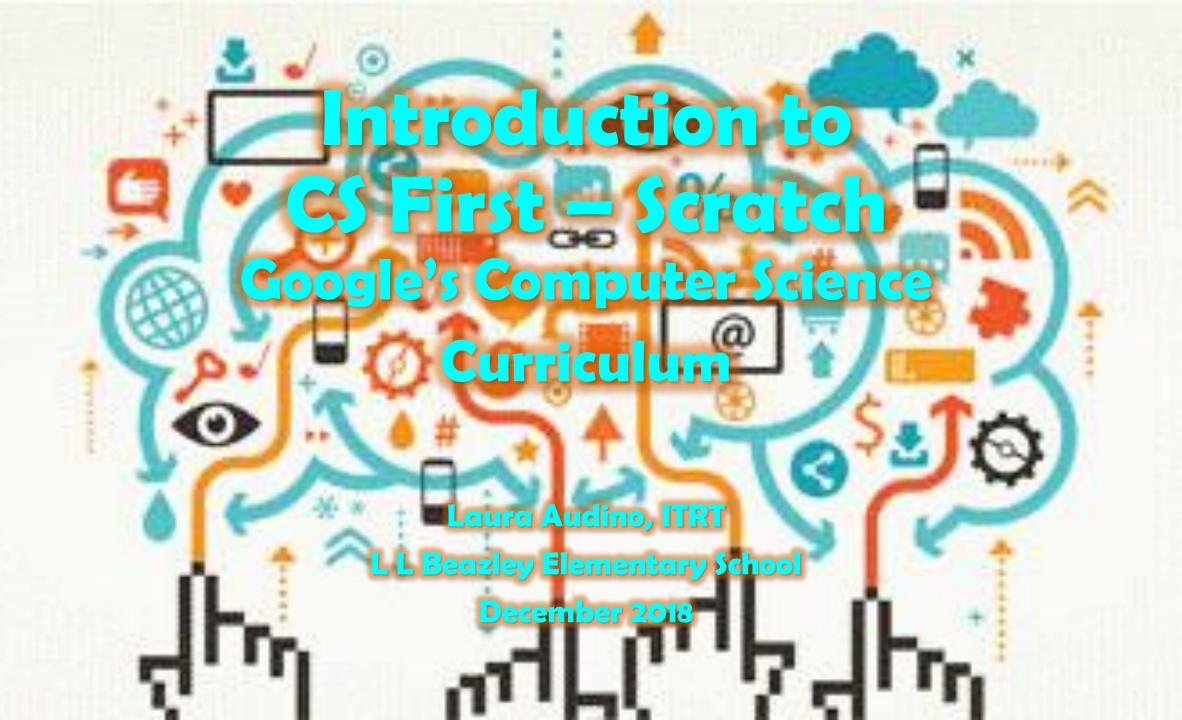

#### What is computer Science?

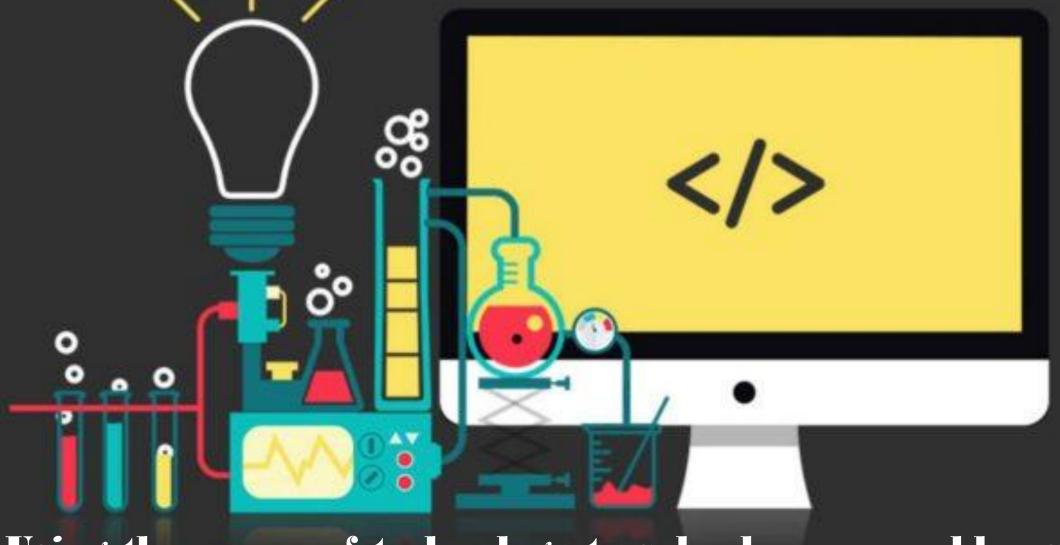

Using the power of technology to solve human problems.

# Google | CS First

#### Computational Thinking

Modifying a problem in such a way that it can be modeled or solved using a computer or machine. Strategies include: decomposition, pattern matching, abstraction, algorithms.

confidence patients organization writing organization writing organization empowerment communication creativity math experimentation focus storytelling communication creativity preparation

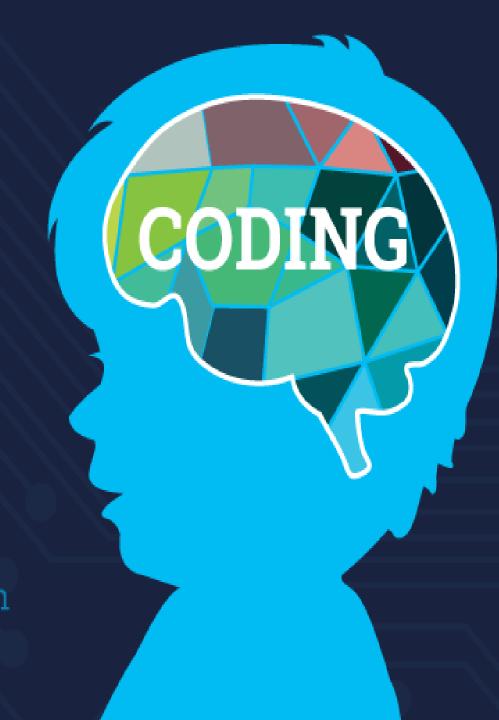

## What is Coding Code

The language that HTML programmers create what to do

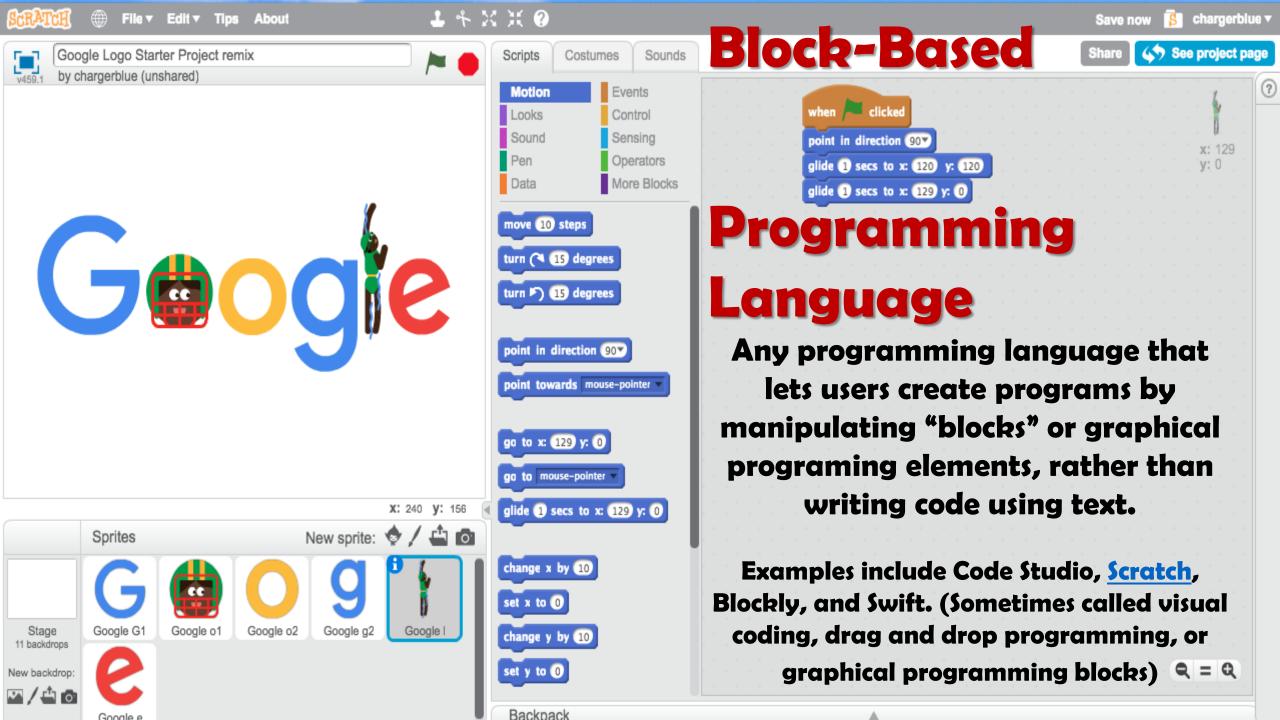

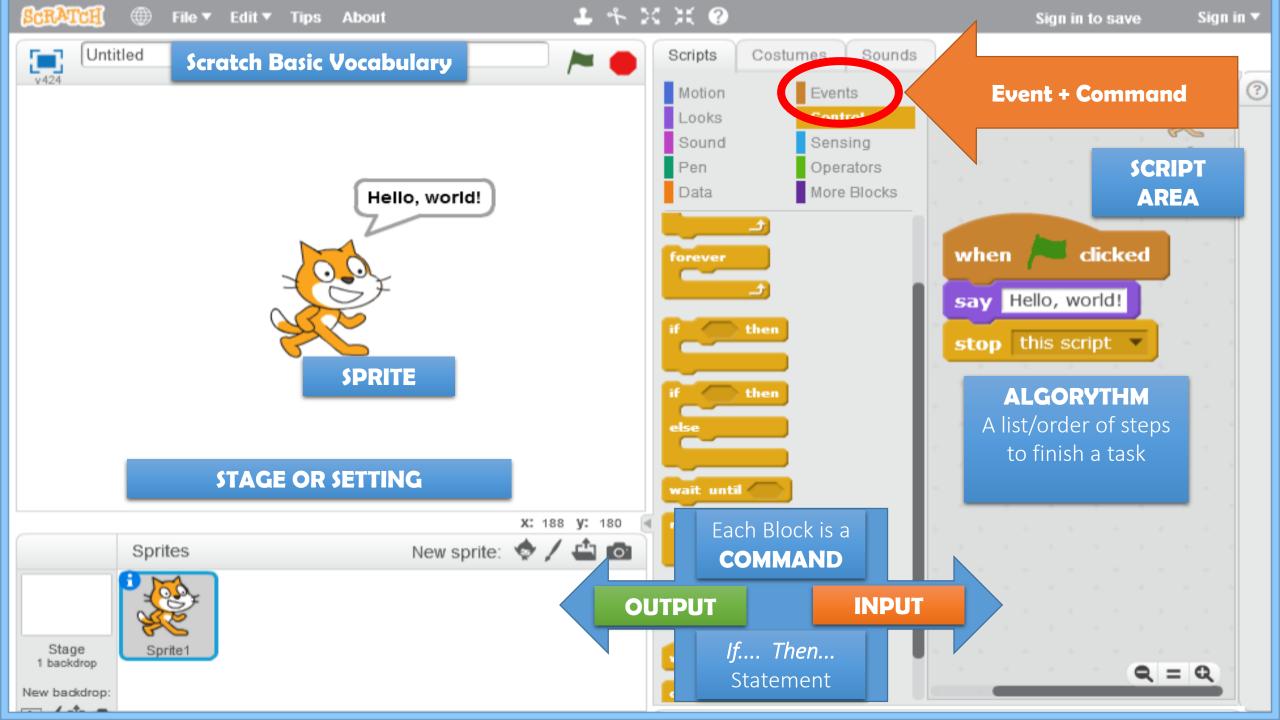

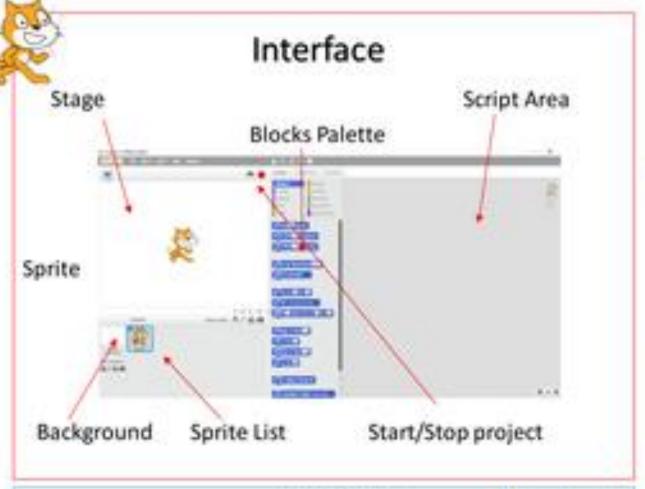

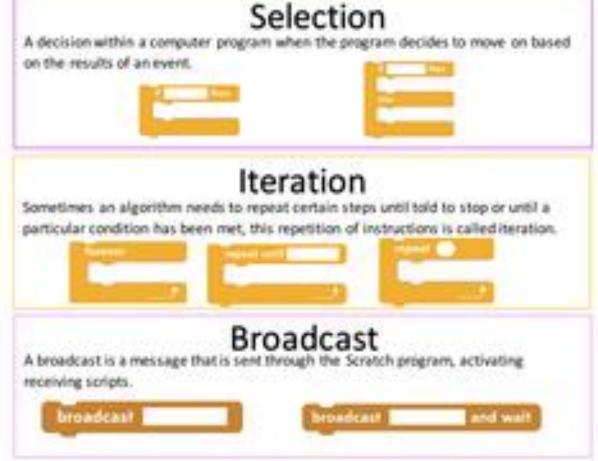

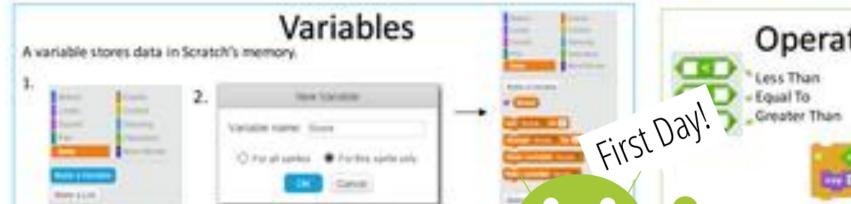

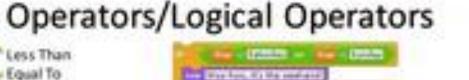

en (Dente)

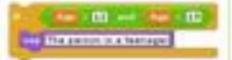

#### Bug

An error in a program that prevents the program from running as expected.

#### Debugging

Finding and fixing problems in an algorithm or program.

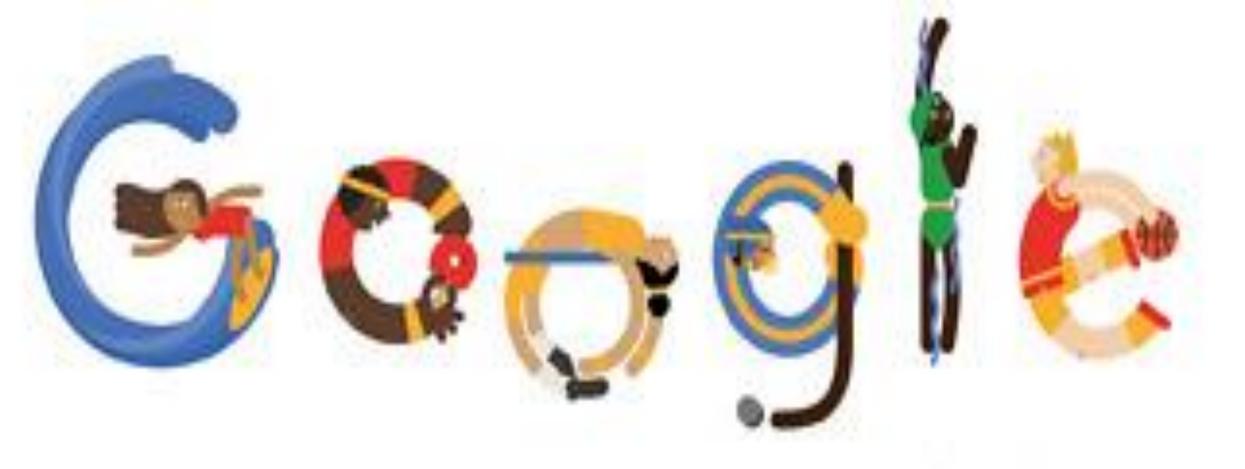

### Create your own Google logo

Celebrate Hour of Code™ with CS First

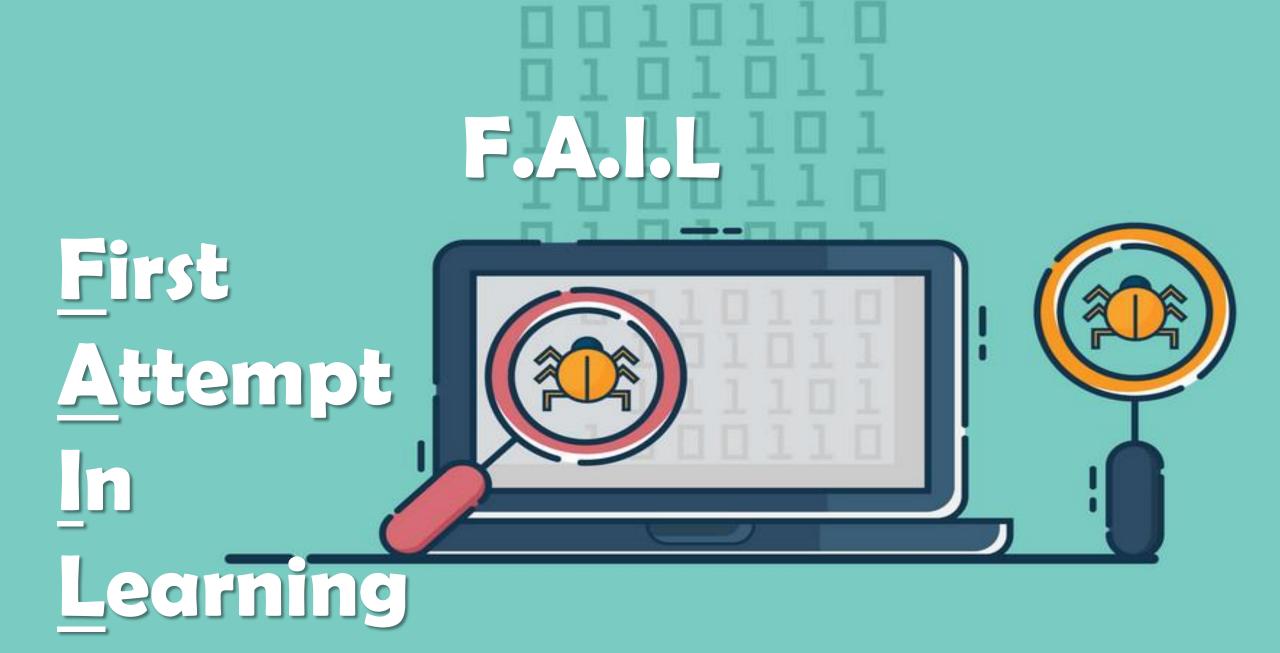

#### Let's Code

• Go our Beazley Website – Mrs. Audino's ITRT Page

Enter your class code: C28PB9

**Submit** 

- Quick Links → CS First students
- Enter Class Code: Usern Charles PB9

- RECORD your USERNAME & PASSWORD
- Watch the Introduction Video & Open Starter Project
- · Watch as many add-on videos as you'd like

Forgot your username or password? Let your teacher

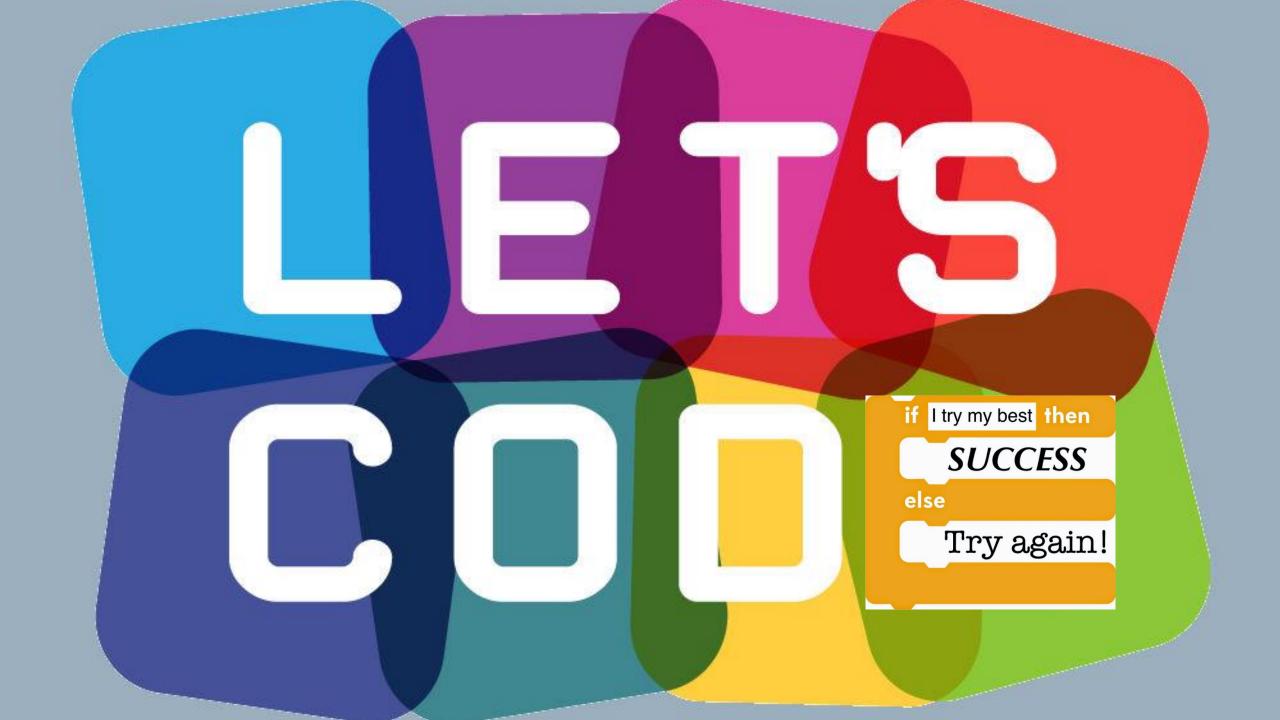